$CS251$  Programming Languages  $\overline{1}$  Handout  $\# 20$ Prof. Lyn Turbak February 14, 2007 Wellesley College

# Higher-Order List Functions

One of the commandments of computer science is thou shalt abstract over common patterns of computation. Upon seeing that two code fragments share similar structure, a good programmer will write a function whose body captures the commonalities and whose parameters express what is different between the fragments. Then the two code fragments can be expressed as two invocations of the same function on different arguments. For example, suppose we see the following pattern of pair addition:

... let  $((a,b),(c,d)) = (p,q)$  in let  $(p',q') = (a+c,b+d)$  in ... ... let  $((w,x),(y,z)) = (r,s)$  in let  $(r',s') = (w+y,x+z)$  in ...

Then we should introduce a function that captures this pattern:

```
let add_pairs ((x1,y1),(x2,y2)) = (x1+x2,y1+y2)... let (p', q') = add\_pairs (p, q) in ...... let (r', s') = add\_pairs (r, s) in ...
```
First-class functions are essential tools for abstracting over common idioms. Often what differs between two similar patterns can only be expressed with function parameters. For example, to capture the pattern in

... let  $((a,b),(c,d)) = (p,q)$  in let  $(p',q') = (a+c,b+d)$  in ... ... let  $((w,x),(y,z)) = (r,s)$  in let  $(r',s') = (w-y,x-z)$  in ...

we need to abstract over the fact that + is used in the first case and - is used in the second. We can do this with a functional argument:

let glue\_pairs f  $((x1,y1),(x2,y2)) = (f x1 x2, f y1 y2)$ ... let  $(p', q') =$  glue\_pairs  $(+)$   $(p,q)$  in ... ... let  $(r', s') =$  glue\_pairs  $(-)$   $(r, s)$  in ...

In this handout we explore how first class functions enable abstracting over common list processing idioms. We will use these abstractions heavily throughout the rest of the semester.

## 1 List Transformation: Mapping

Consider the following map\_sq function:

```
let rec map_sq xs =
  match xs with
    [] -> []| x::xs' -> (x*x):(map_sq xs')
```
If we want to instead increment each element of the list rather than square it, we would write the function map\_inc:

```
let rec map_inc xs =
  match xs with
     [] -> []| x::xs' \rightarrow (x+1)::(map\_inc xs')
```
The idiom of applying a function to each element of a list is so common that it deserves to be captured into a function, which is traditionally called map:

```
let rec map f xs =match xs with
    [] -> []| x::xs' \rightarrow (f x)::(map f xs')
```
Given map, it is easy to define map\_sq and map\_inc:

# let map\_sq  $xs = map$  (fun  $x \rightarrow x*x$ )  $xs$ ;; val map\_sq : int list  $\rightarrow$  int list =  $\langle$ fun> # let map\_inc  $ys = map$  (fun  $x \rightarrow x+1$ )  $ys$ ;; val map\_inc : int list -> int list = <fun>

Interestingly, we can define map\_sq and map\_inc without naming the list arguments:

# let map\_sq = map (fun  $x \rightarrow x*x$ );; val map\_sq : int list -> int list = <fun> # let map\_inc = map (fun  $x \rightarrow x+1$ );; val map\_inc : int list -> int list = <fun>

In these examples, we are partially applying the curried map function by supplying it only with its function argument. It returns a function that expects the second argument (the input list) and returns the resulting list. There is no need to name the input list. These simplifications are instances of a general simplification known as **eta-reduction**, which says that fun  $x \rightarrow f x$  can be simplified to f for any function f.

It's not necessary to name mappers. As show in Fig. 1, we can use map directly wherever we need it. These examples highlight that map can be used on any type of input and output lists. Indeed, the type of map inferred by Ocaml is:

val map : ('a -> 'b) -> 'a list -> 'b list

So map uses an 'a  $\rightarrow$  'b function to map an 'a list to a 'b list.

```
# map ((-) 1) [6;4;3;5;8;7;1];- : int list = [-5; -3; -2; -4; -7; -6; 0]# map ((flip (-)) 1) [6;4;3;5;8;7;1];;
- : int list = [5; 3; 2; 4; 7; 6; 0]
# map (fun z -> (z mod 2) = 0) [6;4;3;5;8;7;1];;
- : bool list = [true; true; false; false; true; false; false]
# map (fun w \rightarrow (w, w*w)) [6;4;3;5;8;7;1];;
- : (int * int) list = [(6, 36); (4, 16); (3, 9); (5, 25); (8, 64); (7, 49); (1, 1)]
# map (fun ys -> 6::ys) [[7;2;4];[3];[];[1;5]];;
- : int list list = [[6; 7; 2; 4]; [6; 3]; [6]; [6; 1; 5]]
# map (glue_pairs (+)) [(1,2),(3,4)); ((8,5),(6,7))];
- : (int * int) list = [(4, 6); (14, 12)]# map app5 (map to_the [0;1;2;3;4]);;
- : int list = [1; 5; 25; 125; 625]
```
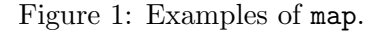

The examples also show how partially applied curried functions (such as  $((-) 1)$ ,  $((flip (-)) 1)$ , and  $(glue\_pairs (+))$  can be used as functional arguments to map. This is a benefit of defining

multiple argument functions in curried form rather than tupled form. Sometimes we introduce new curried functions because they are useful in generating functional arguments to higher-order functions like map. For example, there is no prefix consing function in  $OCAML($ (::) does not work), so we define

```
# let cons x xs = x :: xs;val cons : 'a -> 'a list -> 'a list = <fun>
```
Now we can write

# let mapcons  $x$   $y$ s = map (cons  $x$ )  $y$ s;; val mapcons : 'a -> 'a list list -> 'a list list = <fun> # mapcons 6 [[7;2;4];[3];[];[1;5]];;  $-$  : int list list = [[6; 7; 2; 4]; [6; 3]; [6]; [6; 1; 5]]

Programmers new to the notion of higher-order functions make some predictable mistakes when using higher order functions like map. Here's an *incorrect* attempt to define a function that doubles each integer in a list that is often seen from such programmers:

let map\_dbl xs = map  $(x * 2)$  xs  $(*$  INCORRECT DECLARATION  $*)$ 

There are two main things wrong with this definition:

- 1. The variable x is not declared anywhere and so is undefined. Perhaps there is a naive expectation that Ocaml will understand that x is intended to range over the elements of xs, but it won't. Instead, OCAML will determine that x is a is a so-called free variable and will flag it as an error.
- 2. Even in the case where x happens to be declared earlier to be an integer that's available to this definition, the expression  $(x * 2)$  would have type int. But the first argument to map must have a type of the form 'a  $\rightarrow$  'b – i.e., it must be a *function*. In map\_db1, it should have type int  $\rightarrow$  int, not int.

Both problems can be fixed by introducing a function value using the fun syntax:

let map\_dbl xs = map (fun x -> x \* 2) xs (\* CORRECT DECLARATION \*)

The fun  $x \rightarrow \ldots$  introduces a parameter x that is bound in the body expression  $x * 2$ , so x is no longer a free variable. And fun creates a value with function type, which resolves the type problem.

For beginners, a good strategy is start by using fun explicitly in any situation that requires a functional argument or result. For example, it is *always* safe to invoke map using the template

map (fun x -> body) list

In this template, we think of x as being bound to each of the elements of list one by one to compute body. The answers are then collected into the resulting list. Once a definition is correct, it can sometimes be made more concise by using eta reduction and/or partial applications of curried functions to simplify the function parameter. For example, fun  $x \rightarrow 2 \cdot x$  is equivalent to fun x  $\rightarrow$  ((\*) 2)  $x^1$ , which is equivalent to ((\*) 2), and the function declaration let map\_dbl xs = map  $((*) 2)$  xs is equivalent to let map\_dbl = map  $((*) 2)$ .

Sometimes it's helpful to map over two lists at the same time. We accomplish this via map2:

<sup>&</sup>lt;sup>1</sup>We write ( $*$ ) rather than  $(*)$  because the later would be misinterpreted by OCAML as the beginning of a comment!

```
let rec map2 f xs ys =match (xs,ys) with
     ([ ] , ] ) \rightarrow []| ( , [ ] ) \rightarrow [ ]| (x::xs',y::ys') -> (f x y) :: map2 f xs' ys'
```
For example:

```
# map2 (+) [1;2;3] [40;50;60];;
- : int list = [41; 52; 63]
# map2 (fun b x -> if b then x+1 else x*2) [true;false;false;true] [3;4;5;6];;
- : int list = [4; 8; 10; 7]# let pair x y = (x,y);;
val pair : 'a -> 'b -> 'a * 'b = \tan# map2 pair [1;2;3;4] ['a';'b';'c'];;
- : (int * char) list = [(1, 'a'); (2, 'b'); (3, 'c')]
```
As illustrated in the last example, map2 ignores extra elements if one list is longer than the other. This is not the only way to handle lists with unequal length. OCAML provides a List.map2 function that instead raises an exception if the list have unequal length. Ocaml's List.map function is the same as the map defined above.

We can generalize the last example to the handy zip function:

```
# let zip (xs,ys) = map2 pair xs ys;;
val zip : 'a list * 'b list -> ('a * 'b) list = \tan
```
# 2 List Transformation: Filtering

The map function is a list transformer: it takes a list as an input and returns another list as an output. Another list transformation is filtering, in which a given list is processed into another list that contains those elements from the input list that satisfy a given predicate (in the same relative order). While mapping produces an output list that has the same length as the input, filtering produces an output list whose length is less than or equal to the length of the input list.

As an example, consider the following evens procedure, which filters all the even elements from a given list:

```
let rec evens xs =
  match xs with
    [] -> []|x::xs' \rightarrow if (x mod 2) = 0 then x::(events xs') else evens xs'
```
This is an instance of a more general filtering idiom, in which a predicate p determines which elements of the given list should be kept in the result:

```
# let rec filter p xs =
    match xs with
       [] -> []| x :: xs'-> if p x then x :: filter p xs' else filter p xs'
val filter : ('a \rightarrow bool) \rightarrow 'a list \rightarrow 'a list
```
For example:

```
# filter (fun x -> (x mod 2) = 0) [6;4;3;5;8;7;1];;
- : int list = [6; 4; 8]# filter ((flip (>)) 4) [6;4;3;5;8;7;1];;
- : int list = [6; 5; 8; 7]
# filter (fun x \rightarrow (abs (x - 4)) >= 2) [6;4;3;5;8;7;1];;
- : int list = [6; 8; 7; 1]
```
The filter function is available in the OCAML library as List.filter.

# 3 List Accumulation: Folding

### 3.1 foldr Encapsulates the Divide/Conquer/Glue Idiom on Lists

A common way to consume a list is to recursively accumulate a value from back to front starting at the base case and combining each element with the result of processing the rest of the elements. For example, here is an integer list summation function that uses this strategy:

```
# let rec sum xs =
     match xs with
        [] \rightarrow 0|(x::xs')| \rightarrow x + sum xs'val sum : int list \rightarrow int = <fun>
```
This pattern of list accumulation is captured by the foldr function:

```
# let rec foldr binop null xs =
     match xs with
         [] -> null
      \vert x : : x s' \rightarrow \text{binop } x \text{ (foldr binop null xs')}val foldr : ('a \rightarrow 'b \rightarrow 'b) \rightarrow 'b \rightarrow 'a list \rightarrow 'b
```
Given a list of elements  $xs = x_1, x_2, \ldots, x_k$ , a binary operator b, and a null value n, folder b n xs yields the value (b  $x_1$  (b  $x_2$  (... (b  $x_k$  n) ...))). The name foldr comes from the fact that this function folds (combines) the elements of the list from right to left.

foldr is "the mother of all list recursive functions" because it captures the idiom of the divide/conquer/glue problem-solving strategy on lists. In the general case, foldr divides the list into head and tail  $(x : x s)$ , conquers the tail by recursively processing it (foldr binop null xs'), and glues the head to the result for the tail via binop. It is also necessary to specify the result for the empty case (null). Because divide/conquer/glue is an incredibly effective strategy for processing lists, almost any list recursion can be expressed by supplying foldr with an appropriate binop and null (although in some cases we'll see that these can be rather complex).

In general, a function that expresses divide/conquer/glue over a recursive data structure is known as a catamorphism. foldr is the catamorphism for lists. Later in the course we shall encounter catamorphisms for other recursive data structures.

A strategy for defining a list recursive function fcn in terms of foldr is to begin with the template:

let f $cn$  xs = foldr (fun x ans  $\rightarrow$  body) null xs

where null is the result of  $fcn$  [] and body needs to be fleshed out. For example to define a sum function that sums the elements of a list, we begin with

let sum  $xs = foldr$  (fun x ans  $\rightarrow body)$  0 xs.

In (fun x ans -> body), x stands for the current element being processed (the head of the

list) and ans stands for the result of recursively processing the tail of the list. For example, in sums  $[7,3,6,4]$ , the outermost x is 7 and the outermost ans is  $3 + 6 + 4 = 13$ . We want to combine these with + to yield 20. So the fleshed out definition is:

let sum  $xs = foldr$  (fun x ans  $\rightarrow x + ans$ ) 0 xs.

In this case, we can write the definition more succinctly as:

let sum  $xs = foldr$  (+) 0  $xs$ .

Consider another example: the function all\_positive, which returns true if all elements of a list are positive and false otherwise. Since all\_positive [] is true (each of the zero numbers in [] is positive), our template is:

let all\_positive  $xs = foldr$  (fun x ans  $\rightarrow body$ ) true xs.

In (fun x ans -> body), x will stand for an element of the list (a number) and ans will stand for the result of processing the rest of the list (a boolean indicating if all the rest of the elements are positive). The appropriate body to combine x and ans in this case is  $(x > 0)$  & ans, yielding the definition:

let all\_positive xs = foldr (fun x ans  $\rightarrow$  (x > 0) && ans) true xs.

Let's do one more example: the list reversal function reverse. Since reverse [] is [], our template is:

let reverse  $xs = foldr$  (fun x ans  $\rightarrow body$ ) [] xs.

In our combining function, x will stand for an element of the list, and ans will stand for the result of reversing the rest of the elements in the list. For example, in processing  $[1;2;3;4]$ , x will be 1, and ans will be [4;3;2]. How do we combine these to yield the desired result [4;3;2;1]? Via [4;3;2]@[1]. Generalizing this concrete example yields the final definition:

let reverse  $xs = foldr$  (fun x ans  $\rightarrow$  ans  $@ [x]) [ ] xs.$ 

Figs. 2–3 show examples of using foldr to define a variety of other functions. Note how classical list processing functions like append, flatten, and mapcons, and even higher-order list functions like map and filter, can be defined in terms of foldr.

We can make many of the definitions in Figs. 2–3 even shorter by using eta reduction to remove the list argument. For example, rather than writing

```
let prod ns = foldr (* ) 1 ns
```
we could instead write

let  $prod = foldr$  (  $\ast$  ) 1

Unfortunately, in some cases eta reduction interacts badly with Ocaml's type reconstruction. For example, consider this alternative definition of flatten from Fig. 3:

```
# let flatten' = foldr (0) [];
val flatten' : '_a list list -> '_a list = <fun>
```
Note the presence of the type variable '\_a in place of the usual type variable 'a. This is a restricted type variable that can denote *exactly one type* in the rest of the program.<sup>2</sup> For instance, suppose we first use flatten' on an int list list:

```
# flatten' [[7;2;4];[3];[];[1;5]];;
- : int list = [7; 2; 4; 3; 1; 5]
```
 ${}^{2}$ It is introduced by the OCAML type reconstruction algorithm to satisfy something called the **value restriction**, which restricts polymorphism for let-bound expressions that are not syntactic functions. The value restriction is a simple way of fixing a subtle problem in type soundness that can be introduced by such expressions.

```
# let prod ns = foldr ( * ) 1 ns;;
val prod : int list -> int = <fun>
# prod [6;4;3;5;8;1;7];;
- : int = 20160
# let minlist ns = foldr min max_int ns;;
val minlist : int list -> int = <fun>
# minlist [6;4;3;5;8;1;7];;
- : int = 1# let maxlist ns = foldr max min_int ns;;
val maxlist : int list -> int = <fun>
# maxlist [6;4;3;5;8;1;7];;
- : int = 8# let all_even ns = foldr (fun x ans \rightarrow ((x mod 2) = 0) && ans) true ns;;
val all_even : int list -> bool = <fun>
# all_even [6;4;3;5;8;1;7];;
- : bool = false
# all_even [6;4;8];;
- : bool = true
# let exists_positive ns = foldr (fun x ans -> (x > 0) || ans) false ns;;
val exists_positive : int list -> bool = <fun>
# exists_positive [-3;-1;2;-5];;
- : bool = true
# exists_positive [-3;-1;-2;-5];;
- : bool = false
```
Figure 2: foldr examples, part 1

```
# let append xs ys = foldr cons ys xs;;
val append : 'a list -> 'a list -> 'a list = <fun>
# append [7;2;4] [3;1;5];;
- : int list = [7; 2; 4; 3; 1; 5]
# let flatten xss = foldr (@) [] xss;;
val flatten : 'a list list -> 'a list = <fun>
# flatten [[7;2;4];[3];[];[1;5]];;
- : int list = [7; 2; 4; 3; 1; 5]
# let mapcons x yss = foldr (fun ys ans \rightarrow (x::ys) :: ans) [] yss;;
val mapcons : 'a -> 'a list list -> 'a list list = <fun>
# mapcons 6 [[7;2;4];[3];[];[1;5]];;
- : int list list = [[6; 7; 2; 4]; [6; 3]; [6]; [6; 1; 5]]
# let subsets xs = foldr (fun x ans \sim ans @ (mapcons x ans)) [[]] xs;;
val subsets : 'a list -> 'a list list = <fun>
# subsets [1;2;3];;
- : int list list = [[]; [3]; [2]; [2; 3]; [1]; [1; 3]; [1; 2]; [1; 2; 3]]
# let map f xs = foldr (fun x ans \rightarrow (f x) :: ans) [] xs;;
val map : ('a -&gt; 'b) -&gt; 'a list -&gt; 'b list = <fun</math># let filter p xs = foldr (fun x ans -> if p x then x :: ans else ans) [] xs;;
val filter : ('a -> bool) -> 'a list -> 'a list = \times fun>
```
Figure 3: foldr examples, part 2

Now '\_a is bound to int list and flatten' can only be applied to lists of integer lists. Any other application is an error:

```
# flatten' [['a';'b';'c'];['d'];[];['e';'f']];;
Characters 11-14:
  flatten' [['a'; 'b'; 'c']; ['d']; []; ['e'; 'f']];;
                \tilde{\phantom{a}}
```
This expression has type char but is here used with type int

In cases where eta reduction introduces restricted type variables, we can often improve type reconstruction by putting back in the extra argument:

```
# let flatten xss = foldr (0) [] xss;;
val flatten : 'a list list -> 'a list = <fun>
# flatten [[7;2;4];[3];[];[1;5]];;
- : int list = [7; 2; 4; 3; 1; 5]
# flatten [['a'; 'b'; 'c']; ['d']; []; ['e'; 'f']];;- : char list = ['a'; 'b'; 'c'; 'd'; 'e'; 'f']
```
A foldr-like function is available in the Ocaml List module via the name List.fold\_right. However, it differs from foldr in the order in which it takes its arguments. As shown by the following type, it takes its arguments in the following order: (1) (curried) binary operator (2) list to be folded and (3) null value:

```
# List.fold_right;;
- : ('a \rightarrow 'b \rightarrow 'b) \rightarrow 'a list \rightarrow 'b \rightarrow 'b = \langle fun \rangle
```
#### 3.2 for all, exists, and some

The all/exists examples in Fig. 2 suggest some higher-order list functions for determining if all or some elements in a list satsify a predicate. For example, the following for\_all function determines if all elements of a list satsify a predicate p:

```
# let for_all p xs = foldr (&&) true (map p xs)
val for_all : ('a \rightarrow bool) \rightarrow 'a list \rightarrow bool = <fun>
# let all_positive = for_all ((flip (>) 0);;
val all_positive : int list -> bool = <fun>
# all_positive [6;4;3;5;8;1;7];;
- : bool = true
# let all_even = for_all (fun x \rightarrow (x \mod 2) == 0);;
val all_even : int list -> bool = <fun>
# all_even [6;4;3;5;8;1;7];;
-: bool = false
```
The following exists function determines if at least one element of a given list satisfies a predicate p:

```
# let exists p xs = foldr (||) false (map p xs)
val exists : ('a \rightarrow bool) \rightarrow 'a list \rightarrow bool = <fun>
# let exists_positive = exists ((flip (>) 0);;
val exists_positive : int list -> bool = <fun>
# exists_positive [-3;-1;2;-5];;
- : bool = true
```

```
# let exists_even = exists (fun x \rightarrow (x \mod 2) == 0);;
val exists_even : int list -> bool = <fun>
# exists_even [7;1;3;9;5];;
- : bool = false
```
Sometimes we want the first value from a list that satisfies a predicte. Since a list may not contain such a value, we need some way of expressing that there might not be any. The Ocaml 'a option type is used in situations like this. The Some constructor, with type 'a  $\rightarrow$  'a option, is used to inject a value into the option type, while the None constructor, with type 'a option, is used to indicate that the option type has no value. Pattern matching is used to distinguish these cases. For example:

```
# map (fun x -> match x with
                   Some(v) \rightarrow v*v
                 | None -> 0)
      [Some 3; None; Some 5; Some 2; None];;
- : int list = [9; 0; 25; 4; 0]
```
Using the option type, we can declare a higher-order function that returns Some of the first element of the list satisfying the predicate and None if there isn't one:

```
# let some p = foldr (fun x ans -> if p x then Some x else ans) None;;
val some : ('a \rightarrow bool) \rightarrow 'a list \rightarrow 'a option = \langle func \rangle# some ((flip (>)) 0) [-5; -2; 4; -3; 1];;
- : int option = Some 4
# some ((flip (>)) 0) [-5; -2; -4; -3; -1];;
- : int option = None
```
Just because we can define a list processing function in terms of foldr doesn't mean that it's a good idea to do so. For example, the for\_all, exists, and some functions given above aren't very efficient because they necessarily test the predicte on all elements of the list. For example, if we apply exists\_even to a thousand element list whose first element is even, it will still check all other 999 elements to see if they're even! For these functions, it's better to hand-craft versions that perform the minimum number of predicate tests:

```
let rec for_all p xs =
  match xs with
    [] \rightarrow true|x::xs' \rightarrow (p x) && for_all p xs'let rec exists p xs =
  match xs with
    [] -> false
  |x::xs' \rightarrow (p x) || exists p xs'let rec some p xs =
  match xs with
    [] -> None
  | x::xs' -> if p x then Some x else some p xs'
```
The List module provides functions List.for\_all and List.exists that are equivalent to the for\_all and exists defined above.

### 3.3 More foldr Examples

Although almost any list processing function can be written in terms of foldr, it may take a fair bit of cleverness to do this, and sometimes definitions can be rather complex. We illustrate this in the context of a few more examples.

tails

Consider a tails function that returns a list of a given list and all of its successive tails:

```
# tails [1;2;3;4];;
- : int list list = [[1; 2; 3; 4]; [2; 3; 4]; [3; 4]; [4]; []]
# tails [];;
- : '_{-}a list list = [[]]
```
To define tails in terms of foldr, we can fill in the following template:

let tails2  $xs = foldr$  (fun  $x$  ans  $\rightarrow body$ ) [[]]  $xs$ 

The null value of [[]] is determined by the expected answer for tails []. The rest of the template is suggested by the structure of foldr. In (fun x ans  $\rightarrow$  body), x will be bound to the head of the list and ans will be bound to the result of recursively processing the tail. For example, when this function is applied to the first element of  $[1;2;3]$ , x will be bound to 1, and ans will be bound to  $[2; 3]$ ;  $[3]$ ;  $[1]$  (i.e., the result of processing  $[2;3]$ ). How do we combine 1 with  $[2; 3]$ ;  $[3]$ ;  $[1]$  to produce  $[1; 2; 3]$ ;  $[2; 3]$ ;  $[3]$ ;  $[1]$ ? We need to create the list [1;2;3] and prepend it to ans. We can create [1;2;3] by prepending 1 onto the first element of ans. This leads to the following defintion:

```
let tails2 xs = foldr (fun x ans \rightarrow (x::List.hd ans)::ans) [[]] xs
```
#### isSorted

The isSorted function determines if a list of elements is sorted from least to greatest according to  $\leq$  E.g., isSorted [1;3;4;7;9] is true while isSorted [1;3;7;4;9] is false. Can we define isSorted using foldr and friends? Yup! But it's tricky, since the foldr needs to accumulate a pair of values: (1) the head of the sublist (so that we can compare it with the head of the list) and (2) a boolean indicating whether the sublist is sorted. In the base case, the empty list has no head, so we'll use the None value of the option type to indicate this and use a Some value for all other cases. We arrive at the following definition:

```
let isSorted xs = snd (foldr (fun x (opt, ans) \rightarrowmatch opt with
                                         None -> (Some x, true)
                                       | Some y \rightarrow (Some x, (x \le y) & x ans))
                                   (None, false)
                                   xs)
```
There are other ways to define isSorted. For example, suppose that we zip the list together with its tail to give a list of pairs:

# zip([1;3;7;4;9], List.tl [1;3;7;4;9])  $-$  : (int  $*$  int) list = [(1, 3); (3, 7); (7, 4); (4, 9)]

Then a non-empty list is sorted if and only the first element of each pair is  $\leq$  to the second. Since we can't take the tail of an empty list, we need to handle that case specially. The resulting definition is:<sup>3</sup>

 $3$ The function List.tl extracts the tail of a list. Its companion List.hd extracts the head. Although it is always possible to extract the head and tail by pattern matching, these are sometimes convenient.

```
let isSorted xs =
  match xs with
    [] \rightarrow true| - -> for_all (fun (a,b) -> (a <= b)) (zip (xs, List.tl xs))
```
We can replace (fun  $(a,b) \rightarrow (a \le b)$ ) by uncurry  $(\le)$  if we introduce the following definition:

# let uncurry  $f(a,b) = f(a b)$ ; val uncurry :  $('a \rightarrow 'b \rightarrow 'c) \rightarrow 'a * 'b \rightarrow 'c = \frac{\text{fun}}{\text{fun}}$ 

### 3.4 foldr'

Functions like isSorted are tricky to define with foldr because they need information in the tail of the list in addition the value being accumulated (a boolean in the case of isSorted). Above, we invented a complex mechanism for pairing the tail information with the accumulated value. But a simpler approach is to provide an alternative version of  $f$ **oldr** that explicitly supplies the combining function with the tail of the list in addition to the head and the accumulated value. We call this function foldr'. Its combining function is a ternary operator rather than a binary operator:

```
let rec foldr' ternop null xs =
  match xs with
     \lceil -> \text{null}| x :: xs' -> ternop x xs' (foldr' ternop null xs')
val foldr' : ('a \rightarrow 'a list \rightarrow 'b \rightarrow 'b) \rightarrow 'b \rightarrow 'a list \rightarrow 'b
```
For example, here is a version of isSorted defined in terms of foldr':

let isSorted2 xs = foldr' (fun x xs' ans -> ans && (xs' = [] || x < List.hd xs')) true xs

### 3.5 foldr2 and Friends

As we saw with map2, it is sometimes helpful to have list processing functions that process the elements of two lists in lock step. The foldr2 function is a general function for accumulating values over two lists processed in lock step:

```
let rec foldr2 ternop null xs ys=
  match (xs,ys) with
    ([], _{-}) -> null
  | (-, []) \rightarrow null| (x :: xs', y::ys') -> ternop x y (foldr2 ternop null xs' ys')
```
For example:

```
let zip (xs,ys) = foldr2 (fun x y ans \rightarrow (x,y)::ans) [] xs ys
let map2 f = foldr2 (fun x y ans \rightarrow (f x y)::ans) []
let for_all2 p = foldr2 (fun x y ans \rightarrow ((p x y) && ans)) true
let exists2 p = foldr2 (fun x y ans \rightarrow ((p x y) || ans)) false
let some2 p = foldr2 (fun x y ans \rightarrow if (p x y) then Some (x, y) else ans) None
```
### 3.6 foldl

There are situations where we want to accumulate the values in a list from left to right rather than from right to left. This is accomplished by foldl:

```
# let rec foldl ans binop xs =
    match xs with
      \Box \rightarrow ans
    | x :: xs' -> foldl (binop ans x) binop xs'
val foldl : 'a -> ('a -> 'b -> 'a) -> 'b list -> 'a
```
For associative and commutative operators like + and \*, foldl calculates the same final answer as a corresponding foldr, though the intermediate values may be different. But for other operators, it behaves differently. For example:

```
# foldl 0 (+) [1;2;3;4];;
- : int = 10
# foldl 0 (-) [1;2;3;4];;
- : int = -10# let rev xs = foldl [] (flip cons) xs;; (* linear-time list reversal *)
val rev : 'a list -> 'a list = <fun>
# rev [1;2;3;4];;
- : int list = [4; 3; 2; 1]
# let digits2int ds = foldl 0 (fun ans x \rightarrow x+(10*ans)) ds;;
val digits2int : int list -> int = <fun>
# digits2int [3;1;2;5];;
- : int = 3125
```
# 4 List Generation

#### 4.1 gen

In addition to transforming and consuming lists, there are useful abstractions for producing lists. A handy abstraction for list generation is the following gen function:

```
# let rec gen next isDone seed =
     if isDone seed then
        \lceil]
     else
        seed :: (gen next isDone (next seed))
val gen : ('a \rightarrow 'a) \rightarrow ('a \rightarrow bool) \rightarrow 'a \rightarrow 'a list
```
This function generates a sequence of values starting with an initial seed value, and uses the next function to generate the next value in the sequence from the current one. Generation continues until the isDone predicate is satisfied. At that point, all the elements in the sequence (except for the one satisfying the isDone predicate) are returned in a list.

Here are some sample uses of gen:

# let range lo hi = gen  $((+) 1) ((<)$  hi) lo ;; val range : int -> int -> int list = <fun>

```
# range 7 19;;
- : int list = [7; 8; 9; 10; 11; 12; 13; 14; 15; 16; 17; 18; 19]
# gen ((flip (/)) 2) ((=) 0) 100;;
- : int list = [100; 50; 25; 12; 6; 3; 1]
# gen List.tl ((=) []) [1;2;3;4;5];; (* List.tl takes the tail of a list *)
- : int list list = [[1; 2; 3; 4; 5]; [2; 3; 4; 5]; [3; 4; 5]; [4; 5]; [5]]
```
The gen function can be viewed as an iteration abstraction that lists together all the intermediate states of an iteration. The next function indicates how to get from the current state to the next state, and the isDone function indicates when the iteration is done. The following examples show how iterative factorial and Fibonacci computations can be expressed with gen:

```
# let fact_states n = gen (fun (n,a) \rightarrow (n-1,n*a)) (fun (n,a) \rightarrow n = 0) (n,1)val fact_states : int \rightarrow (int * int) list = \langlefun>
# fact_states 5;;
- : (int * int) list = [(5, 1); (4, 5); (3, 20); (2, 60); (1, 120)]# let fibsTo n = gen (fun (a,b) -> (b,a+b)) (fun (a,b) -> a > n) (0,1)
val fibsTo : int \rightarrow (int * int) list = \langlefun>
# fibsTo 13;;
-: (int * int) list = [(0, 1); (1, 1); (1, 2); (2, 3); (3, 5); (5, 8); (8, 13)]# map fst (fibsTo 100);;
- : int list = [0; 1; 1; 2; 3; 5; 8; 13; 21; 34; 55; 89]
```
#### 4.2 iterate

The following iterate function is similar to gen but only returns the final state of an iteration rather than a list of all states:

```
let rec iterate next isDone state =
  if isDone state then
   state
  else
    iterate next isDone (next state)
```
For example:

```
# let facti n = snd (iterate (fun (x,a) \rightarrow (x-1,x*a)) (fun (x,-) \rightarrow x = 0) (n,1))
val facti : int \rightarrow int = \langlefun>
# facti 5;;
- : int = 120
# let fibi n =
     match iterate (fun (i,a,b) \rightarrow (i+1,b,a+b)) (fun (i_{1,-}, ) \rightarrow i = n) (0,0,1) with
       (\_, ans, _) -> ans;;
val fibi : int \rightarrow int = \langlefun>
# fibi 10;;
- : int = 55
```
### 4.3 ana

We can generalize gen into a more flexible function known as an **anamorphism**:

```
# let rec ana g seed =
          match g seed with
            None -> []
          | Some(h,seed') -> h:: ana g seed'
     val ana : ('a \rightarrow ('b * 'a) option) \rightarrow 'a \rightarrow 'b list = \langlefun>
For example:
     let map' f = ana (fun xs -> match xs with[] -> None
                                      | x::xs' \rightarrow Some(f x, xs'))let gen' next isDone =
        ana (fun x \rightarrow if isDone x then None else Some(x, next x))
     let fibsTo' n =
        ana (fun (a,b) \rightarrow if a > n then None else Some(a, (b, a+b))) (0,1)
```
In general, an anamorphism creates instances of a recursive datatype while a catamorphism accumulates results over instances of a recursive datatype.